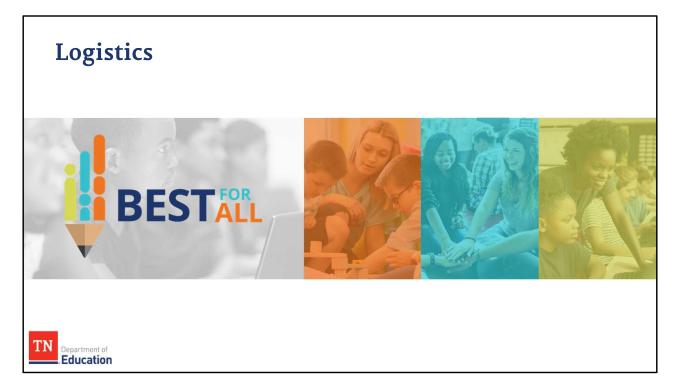

In the last two modules we will discuss some other key aspects of observation including:

- Resources and support
- Grievances
- Certification next steps
- TASL credit and
- The end of course survey

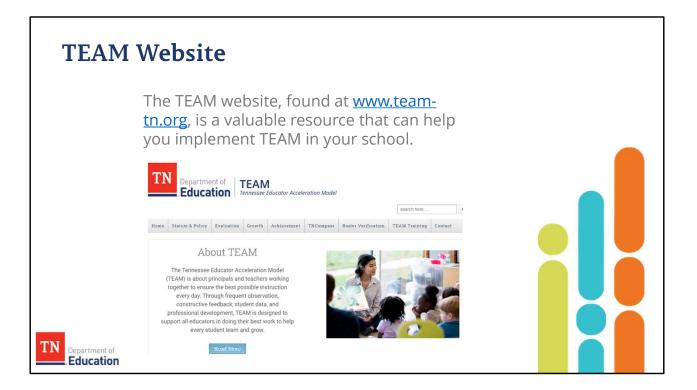

The TEAM website is a valuable resource for both teachers and leaders. Topics are listed by tab across the top of the page. Let's explore the types of information that can be found on this website.

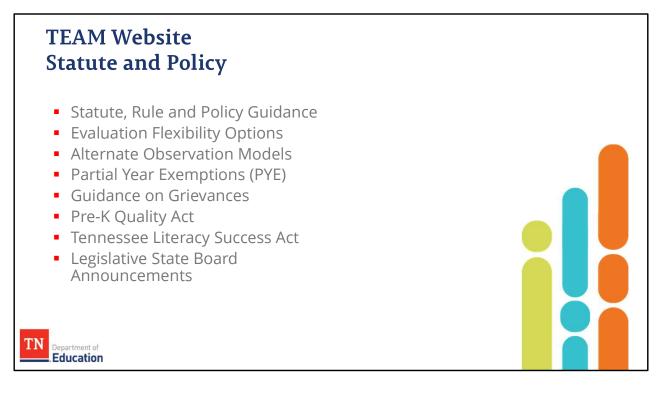

The statue and policy section of the website provides specific guidance outlined through policy and state law about various components of the teacher evaluation system in Tennessee including flexibility options, partial year exemptions from evaluation, grievances, alternate observation models, and various legislative acts that impact educator evaluation. It is imperative that, as an observer, you understand the impact these laws and policies have on your teachers and your school.

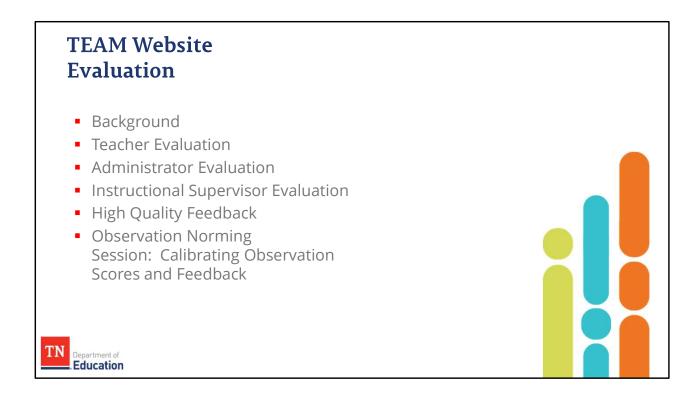

The evaluation tab is the most extensive tab on the TEAM website. Under **Teacher Evaluation**, you will find **General Guidance and Resources**, including the current evaluation timeline, educator evaluation composite weightings for the previous year, Teacher Evaluation Handbook, Observation rubrics and templates, Observation FAQ, Observation Pacing guidelines, and a performance level guide.

You will also find guidance documents specifically designed to support the evaluation of Alternative Educators, Career and Technical educators, Early Childhood and Pre-K educators, Gifted Educators, Interventionists, Online Educators, Special Educators, School Audiologists, Counselors, Psychologists, Speech Language Pathologists and Vision Specialists.

Rubrics are available for General Educators, Library Media Specialists, and School Services Personnel. The professionalism rubric and associated resources are found here. Guidance for planning observations, additional observations, walk-throughs, and summative conferences are included in this section.

Under **Administrator Evaluation,** you will find the administrator rubric and the administrator handbook, as well as the TN Instructional Leadership Standards. A teacher perception survey is provided as well as several other resources.

Under the **Instructional Supervisor Evaluation** you will find the rubric, observation scoring template, and suggested practices for this optional evaluation model.

Additionally, under the Evaluation tab, you will find two ready-to-implement workshops that can be accessed by districts. One is on **high quality feedback**, and the other is an **observation norming session** to calibrate observation scores and feedback.

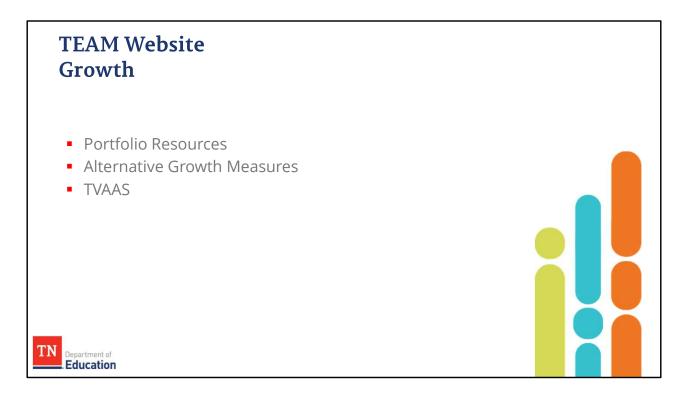

The growth tab of the team website provides several resources for all available growth measures, including portfolios, alternative growth measures, and TVAAS. Each of these growth measures is explained in great detail with supporting guidebooks (as appropriate) as well as an explanation of TVAAS.

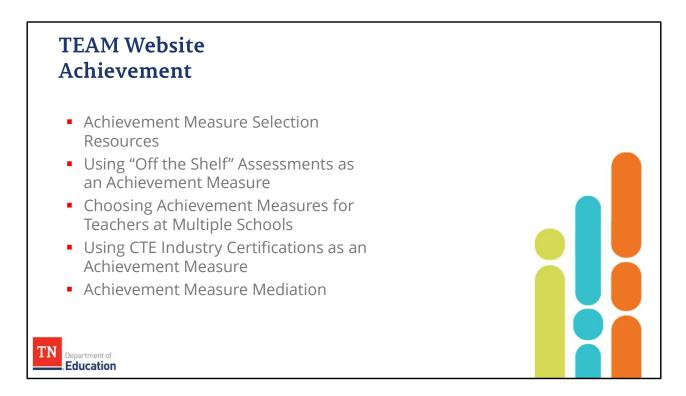

Achievement measure guidance is outlined under the achievement tab, including support for selecting and scaling various measures.

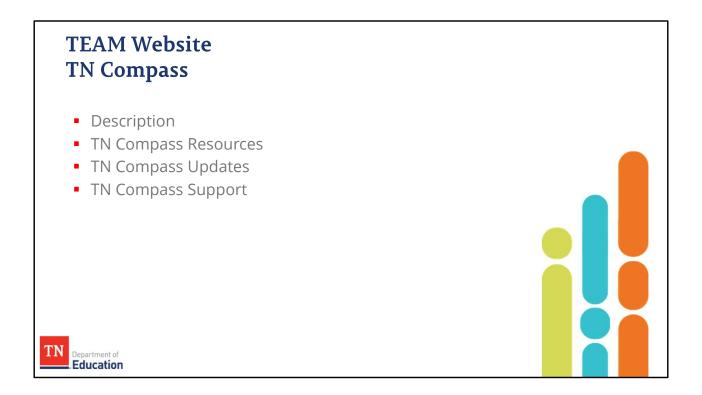

TN Compass resources, including a comprehensive user guide, may be found under the TNCompass tab. An overview of the charts and graphs available in TN Compass is provided. The documents are found on the TNCompass homepage as well.

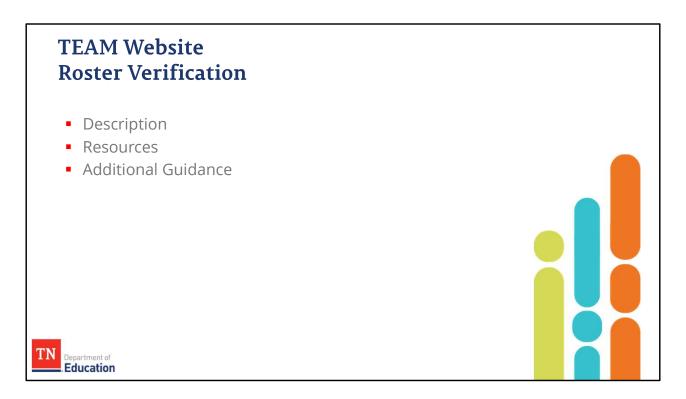

The roster verification tab supports districts in the teacher student claiming process for state testing. Resources and additional guidance are provided to help districts with the claiming process.

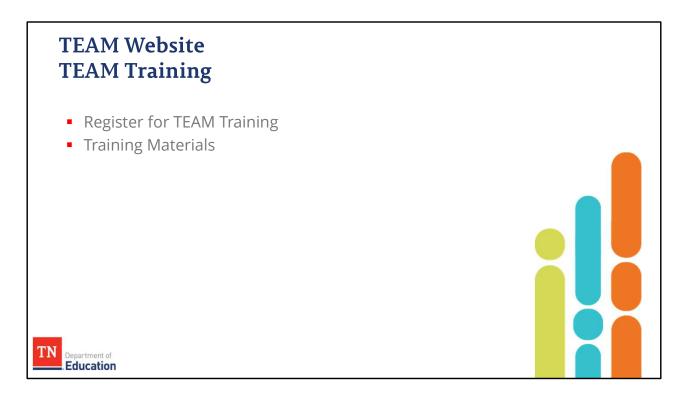

The TEAM training tab houses the most current information on TEAM training schedules. Individuals needing initial teacher and/or administrator evaluator certification may register for training under this tab. Additionally, all training materials for the online certifications are provided under the TEAM training tab.

•

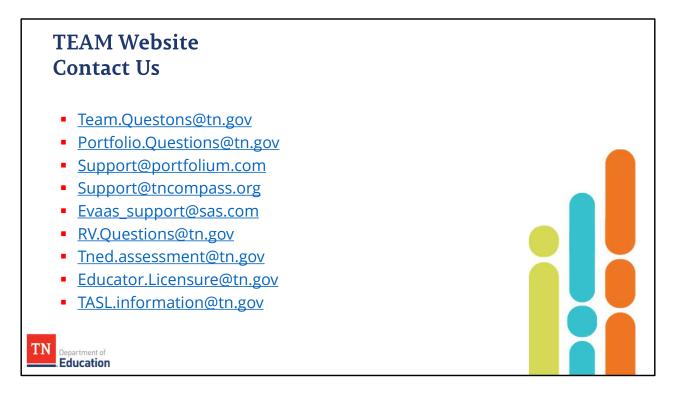

Under the contact us tab, you will find a list of email addresses to contact for specific questions and/or issues, as well as guidance on which email might be the most appropriate one to use for a particular situation.